### **15-213**

### **Floating Point ArithmeticAugust 31, 2009**

**Topics**

- **IEEE Floating Point Standard**
- **Rounding**
- **Floating Point Operations**
- **Mathematical properties**

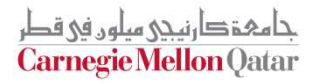

**class03.ppt**

# **Floating Point Puzzles**

- **For each of the following C expressions, either:**
	- **Argue that it is true for all argument values**
	- **Explain why not true**

**int x = …;float f = …;double d = …;**

**Assume neitherd nor f is NaN**

- **x == (int)(float) x**
- **x == (int)(double) x**
- **f == (float)(double) f**
- **d == (float) d**
- **f == -(-f);**
- **2/3 == 2/3.0**
- **d < 0.0** <sup>⇒</sup> $\implies$  ((d\*2) < 0.0)
- **d > f** <sup>⇒</sup>**-f > -d**
- **d \* d >= 0.0**
- **(d+f)-d == f**

– 2 –

 **15-213: Intro to Computer SystemsFall 2009 ©**

حامفقدارنيجي سلون في قطر **Carnegie Mellon Qatar** 

# **IEEE Floating Point**

#### **IEEE Standard 754**

- Established in 1985 as uniform standard for floating point **arithmetic**
	- **Before that, many idiosyncratic formats**
- **Supported by all major CPUs**

#### **Driven by Numerical Concerns**

- **Nice standards for rounding, overflow, underflow**
- **Hard to make go fast**
	- **Numerical analysts predominated over hardware types in defining standard**

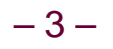

### **Fractional Binary Numbers**

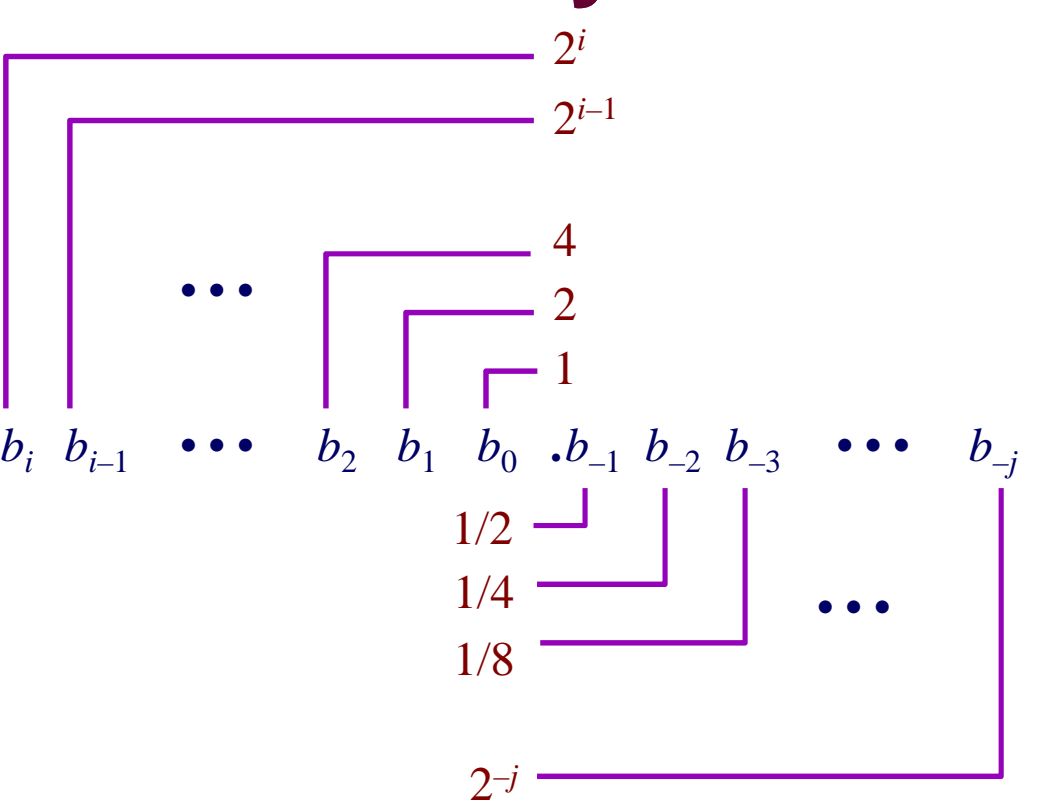

#### **Representation**

- Bits to right of "binary point" represent fractional powers of 2
- **Represents rational number:**

 $b_k\cdot 2^k$ *k*=−*ji* ∑

– 4 –

 **15-213: Intro to Computer SystemsFall 2009 ©**

حامہۃدارنیحی مبلوں فی قطر **Carnegie Mellon Oatar** 

# **Frac. Binary Number Examples**

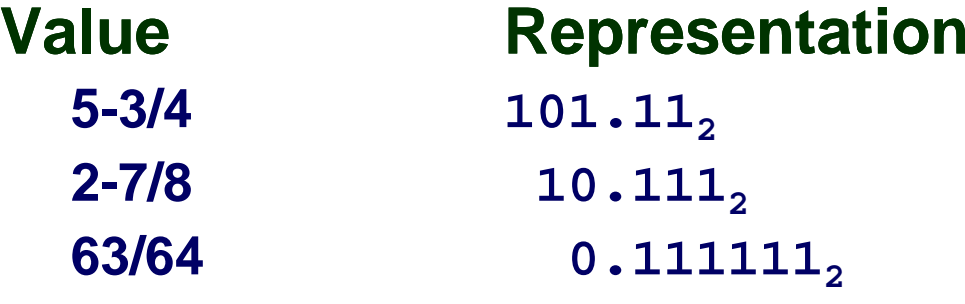

#### **Observations**

- **Divide by 2 by shifting right**
- **Multiply by 2 by shifting left**
- **Numbers of form 0.111111…2 just below 1.0**
	- -**1/2 + 1/4 + 1/8 + … + 1/2i + …** → **1.0**
	- -**Use notation 1.0 –** <sup>ε</sup>

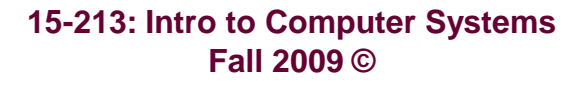

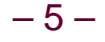

## **Representable Numbers**

### **Limitation**

- Can only exactly represent numbers of the form  $\mathsf{x}/2^k$
- **Other numbers have repeating bit representations**

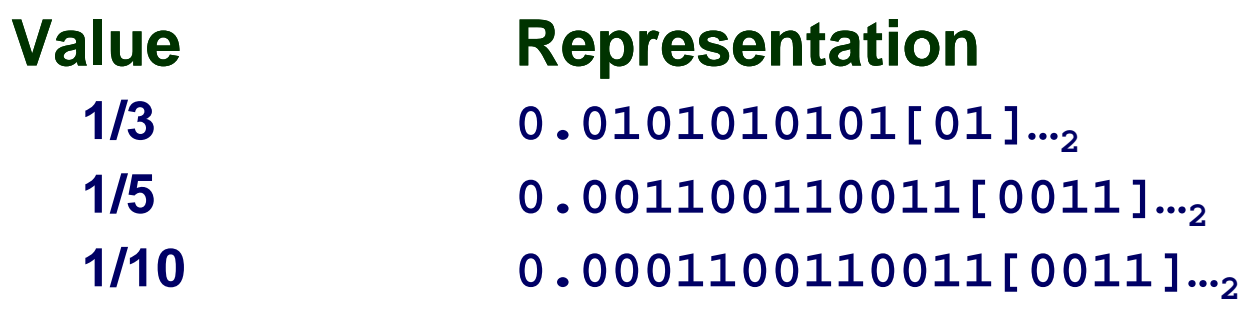

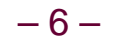

# **Floating Point Representation**

#### **Numerical Form**

- $-1$ s M  $2^E$ 
	- -**Sign bit s determines whether number is negative or positive**
	- -**Significand M normally a fractional value in range [1.0,2.0).**
	- -**Exponent E weights value by power of two**

### **Encoding**

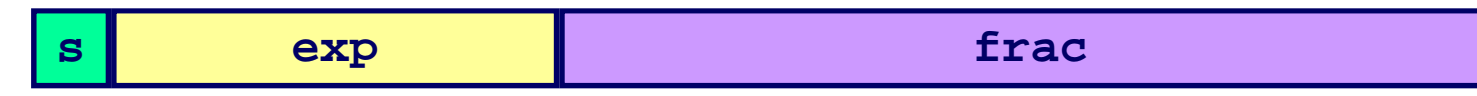

- **MSB is sign bit**
- **exp field encodes <sup>E</sup>**
- **frac field encodes <sup>M</sup>**

# **Floating Point Precisions**

#### **Encoding**

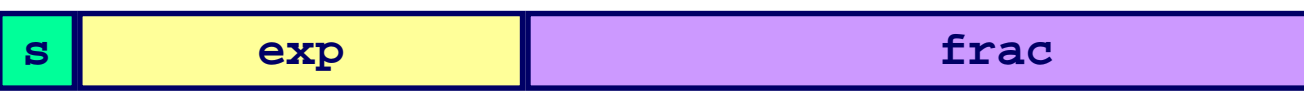

- **MSB is sign bit**
- **exp field encodes <sup>E</sup>**
- **frac field encodes <sup>M</sup>**

### **Sizes**

- **Single precision: 8 exp bits, 23 frac bits**
	- ●32 bits total
- **Double precision: 11 exp bits, 52 frac bits**
	- -**64 bits total**
- **Extended precision: 15 exp bits, 63 frac bits**
	- -**Only found in Intel-compatible machines**
	- -**Stored in 80 bits**
		- »**1 bit wasted**

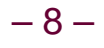

# **"Normalized" Numeric Values**

### **Condition**

 **exp** <sup>≠</sup> **<sup>000</sup> …0 and exp** <sup>≠</sup> **<sup>111</sup> …1**

### **Exponent coded as biased value**

- **E = Exp – Bias**
	- -**Exp : unsigned value denoted by exp**
	- -**Bias : Bias value**
		- »**Single precision: 127 (Exp: 1…254, E: -126…127)**
		- »**Double precision: 1023 (Exp: 1…2046, E: -1022…1023)**
		- »**in general: Bias = 2e-1 - 1, where e is number of exponent bits**

### **Significand coded with implied leading 1**

- **M = 1.xxx…x2**
	- xxx …x**: bits of frac**
	- -**Minimum when** 000…0**(M = 1.0)**
	- -**Maximum when** 111…1**(M = 2.0 –** <sup>ε</sup> **)**
	- -**Get extra leading bit for "free"**

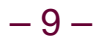

# **Normalized Encoding Example**

#### **Value**

- **Float F = 15213.0;**
- 15213<sub>10</sub> = 11101101101101<sub>2</sub> = 1.1101101101101<sub>2</sub> X 2<sup>13</sup>

#### **Significand**

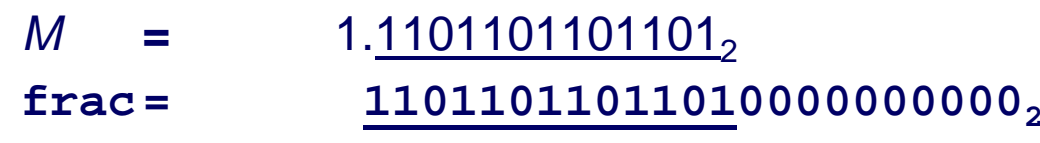

#### **Exponent**

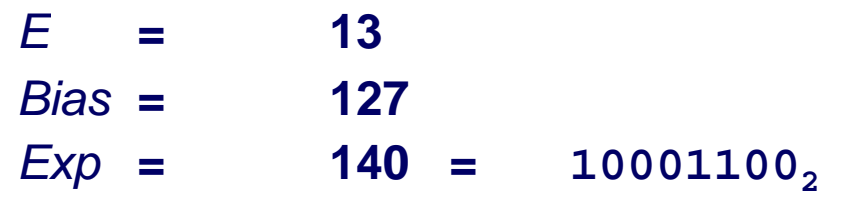

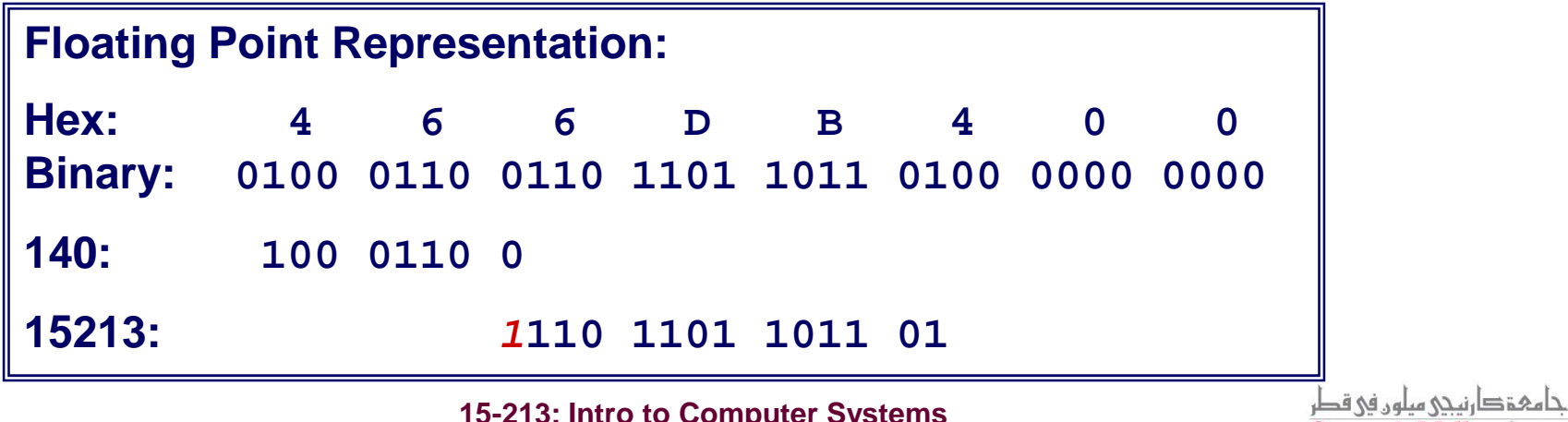

**Carnegie Mellon Oatar** 

## **Denormalized Values**

### **Condition**

 **exp <sup>=</sup><sup>000</sup> …0**

#### **Value**

- **Exponent value E = –Bias + 1**
- **Significand value <sup>M</sup> = 0.xxx…x2**
	- **xxx …x: bits of frac**

#### **Cases**

- **exp <sup>=</sup><sup>000</sup> …0, frac <sup>=</sup><sup>000</sup> …0**
	- **Represents value 0**
	- **Note that have distinct values +0 and –0**
- **exp <sup>=</sup><sup>000</sup> …0, frac** <sup>≠</sup> **<sup>000</sup> …0**
	- **Numbers very close to 0.0**
	- $\bullet$  **Lose precision as get smaller**
	- **"Gradual underflow"**

# **Special Values**

### **Condition**

 **exp <sup>=</sup><sup>111</sup> …1**

#### **Cases**

- **exp <sup>=</sup><sup>111</sup> …1, frac <sup>=</sup><sup>000</sup> …0**
	- **Represents value** <sup>∞</sup> **(infinity)**
	- **Operation that overflows**
	- **Both positive and negative**
	- **E.g., 1.0/0.0 =** −**1.0/**−**0.0 = +**<sup>∞</sup>**, 1.0/**−**0.0 =** −<sup>∞</sup>
- **exp <sup>=</sup><sup>111</sup> …1, frac** <sup>≠</sup> **<sup>000</sup> …0**
	- **Not-a-Number (NaN)**
	- **Represents case when no numeric value can be determined**
	- **E.g., sqrt(–1),** ∞ − ∞, ∞ ∗ 0

### **Summary of Floating Point Real Number Encodings**

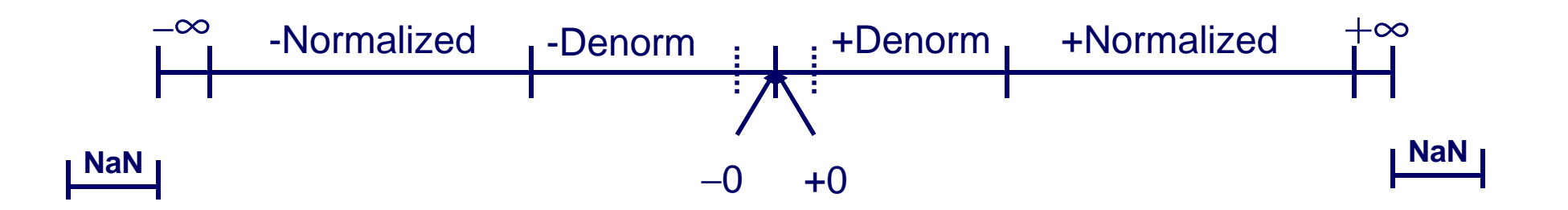

# **Tiny Floating Point Example**

### **8-bit Floating Point Representation bit**

- **the sign bit is in the most significant bit.**
- **the next four bits are the exponent, with a bias of 7.**
- **the last three bits are the frac**

### - **Same General Form as IEEE Format**

- **normalized, denormalized**
- **representation of 0, NaN, infinity**

**s exp frac 76320**

### **Values Related to the Exponent**

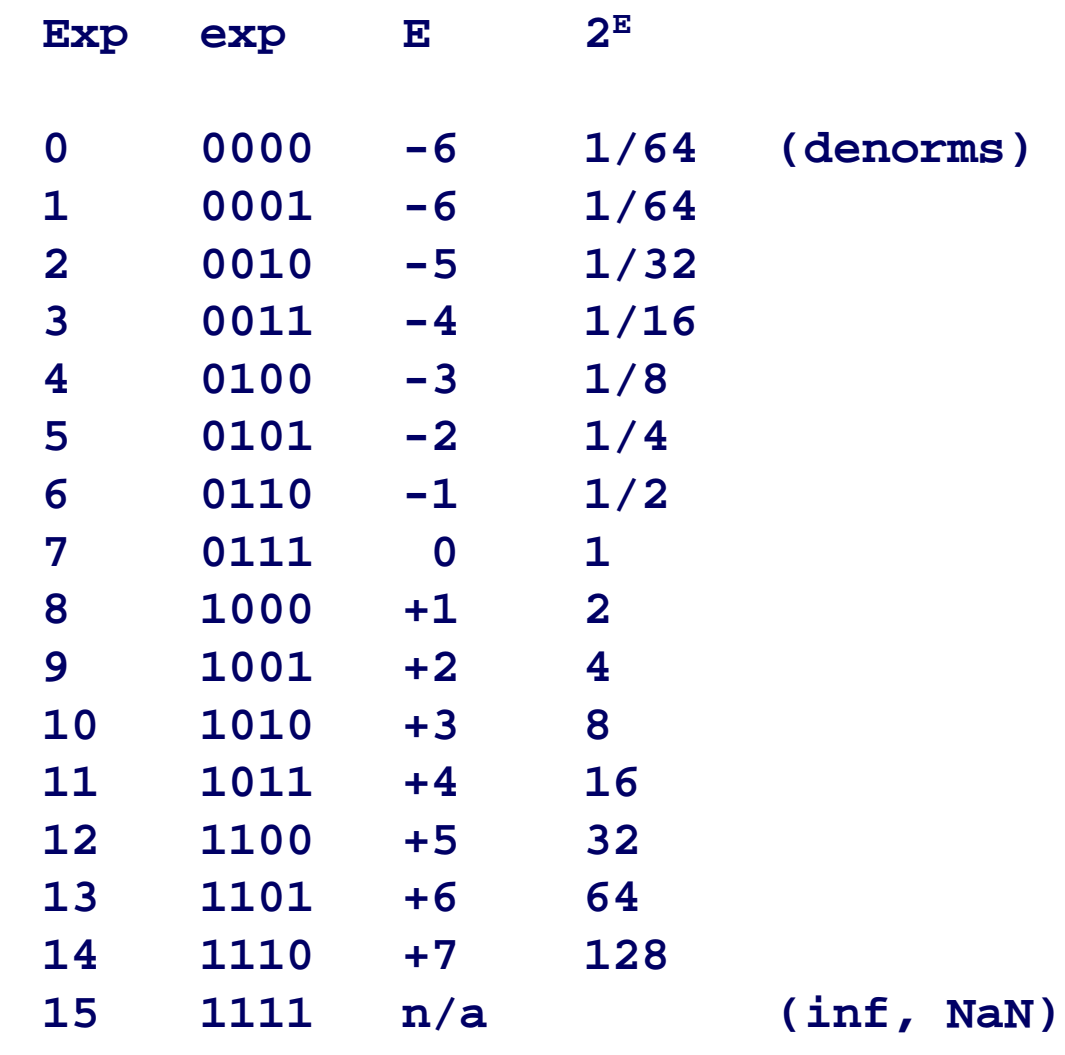

## **Dynamic Range**

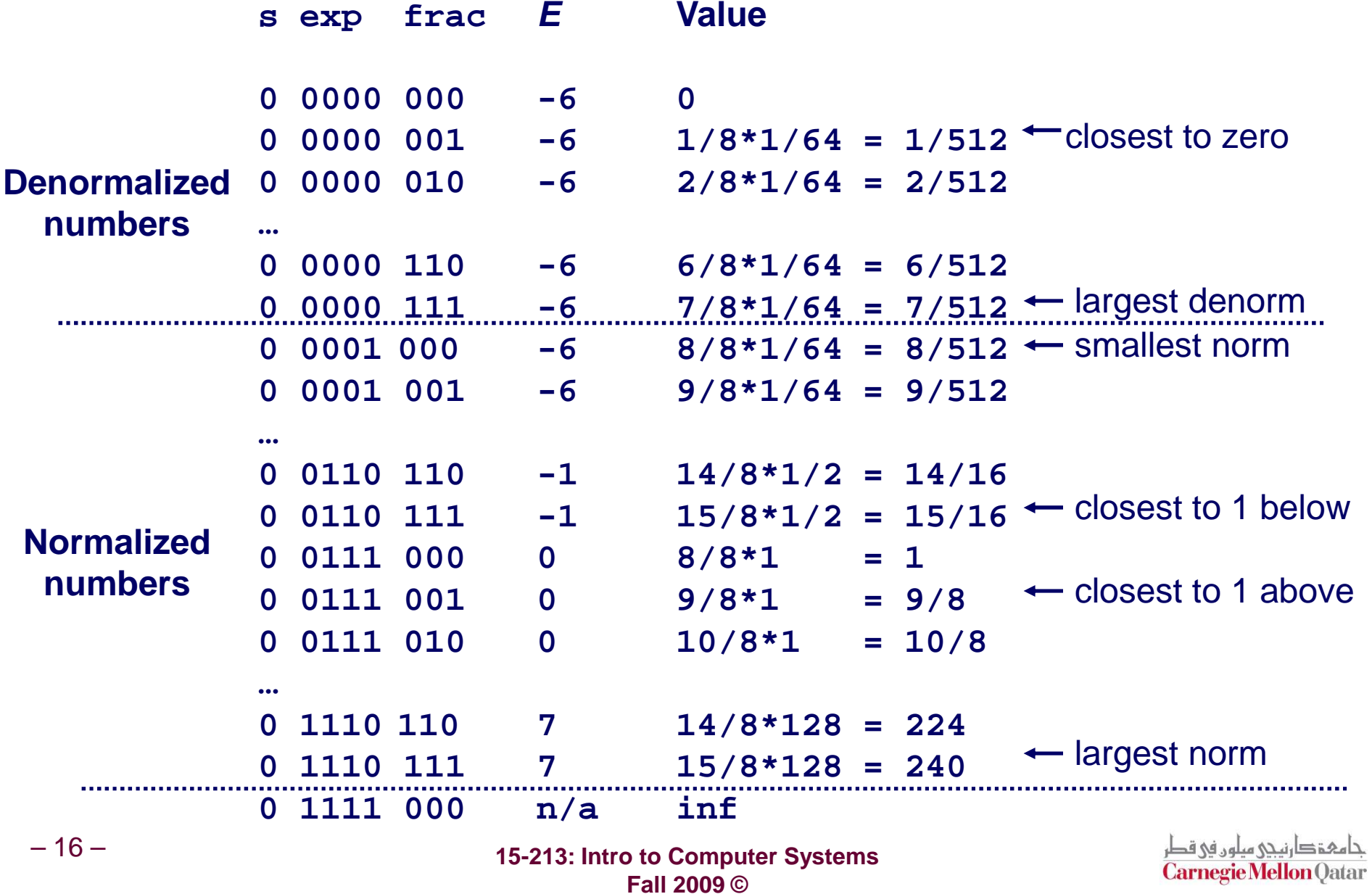

# **Distribution of Values**

### **6-bit IEEE bit IEEE-like format like**

- **e = 3 exponent bits**
- **f = 2 fraction bits**
- **Bias is 3**

#### **Notice how the distribution gets denser toward zero.**

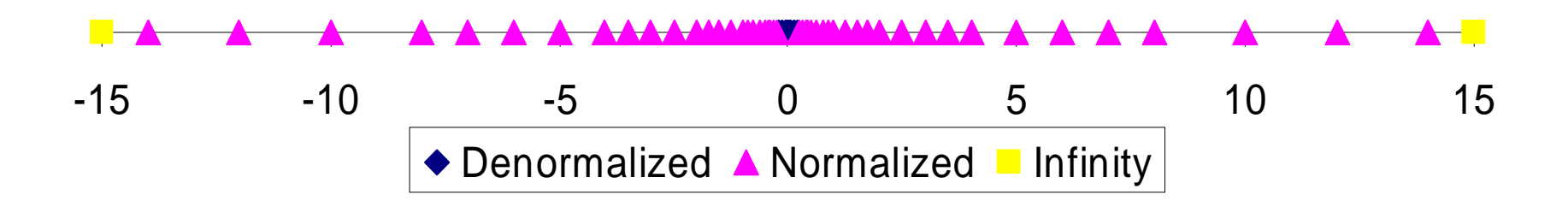

### **Distribution of Values(close-up view)**

### **6-bit IEEE bit IEEE-like format like**

- **e = 3 exponent bits**
- **f = 2 fraction bits**
- **Bias is 3**

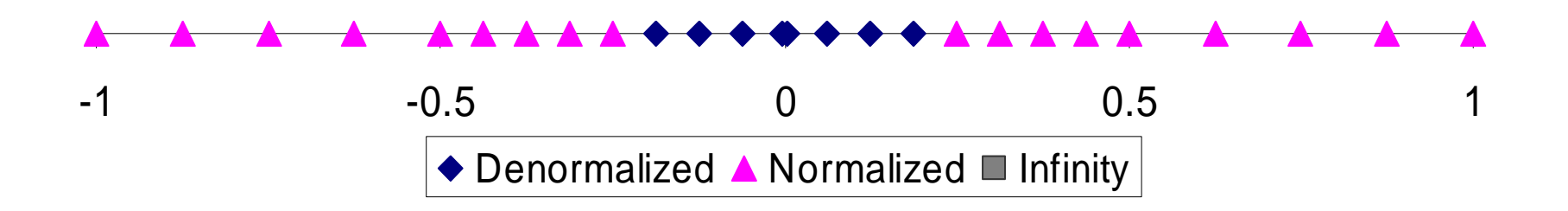

 **15-213: Intro to Computer SystemsFall 2009 ©**

حامہۃدارنیحی سلوں فی قطر **Carnegie Mellon Qatar** 

# **Interesting Numbers**

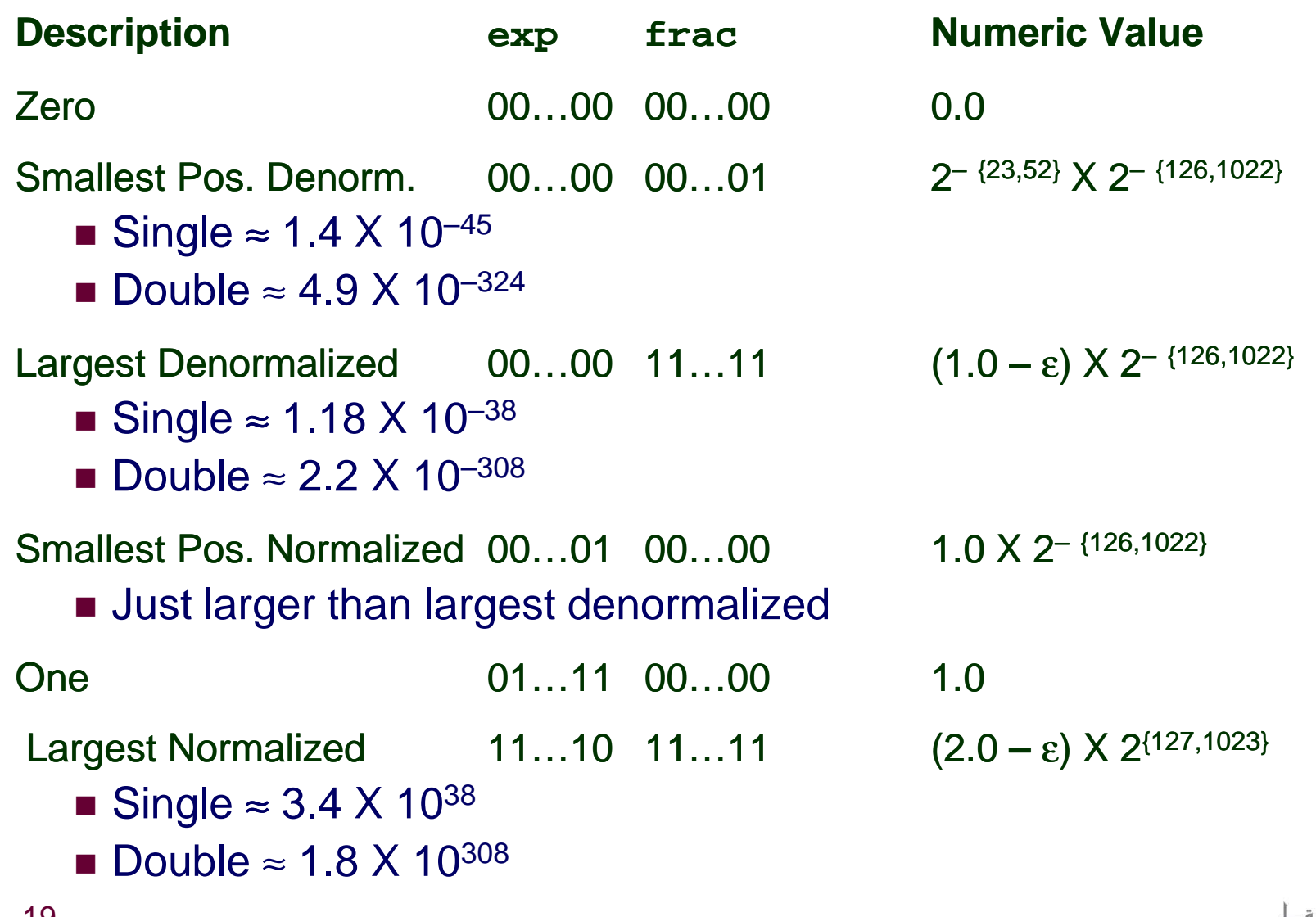

# **Special Properties of Encoding**

#### **FP Zero Same as Integer Zero**

**All bits = 0**

#### **Can (Almost) Use Unsigned Integer Comparison**

- **Must first compare sign bits**
- **Must consider -0 = 0**
- **NaNs problematic**
	- **Will be greater than any other values**
	- **What should comparison yield?**
- **Otherwise OK**
	- **Denorm vs. normalized**
	- **Normalized vs. infinity**

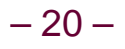

# **Floating Point Operations**

#### **Conceptual View**

- **First compute exact result**
- **Make it fit into desired precision**
	- -**Possibly overflow if exponent too large**
	- -**Possibly round to fit into frac**

#### **Rounding Modes (illustrate with \$ rounding)**

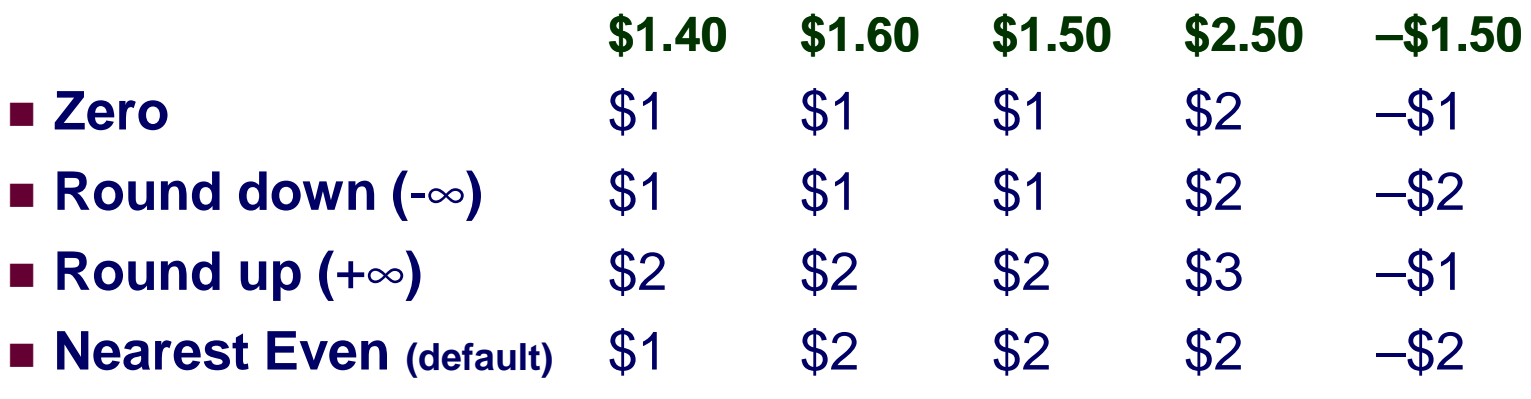

#### **Note:**

**1. Round down: rounded result is close to but no greater than true result.**

**2. Round up: rounded result is close to but no less than true result.** 

– 21 –

# **Closer Look at Round-To-Even**

### **Default Rounding Mode**

- **Hard to get any other kind without dropping into assembly**
- **All others are statistically biased**
	- -**Sum of set of positive numbers will consistently be over- or underestimated**

### **Applying to Other Decimal Places / Bit Positions**

- **When exactly halfway between two possible values** -**Round so that least significant digit is even**
- **E.g., round to nearest hundredth**
	- **1.2349999 1.23 (Less than half way)1.2350001 1.24 (Greater than half way)1.2350000 1.24 (Half way—round up)1.2450000 1.24 (Half way—round down)**

# **Rounding Binary Numbers**

#### **Binary Fractional Numbers**

- **"Even" when least significant bit is 0**
- **Half way when bits to right of rounding position = <sup>100</sup>…2**

#### **Examples**

**Round to nearest 1/4 (2 bits right of binary point)**

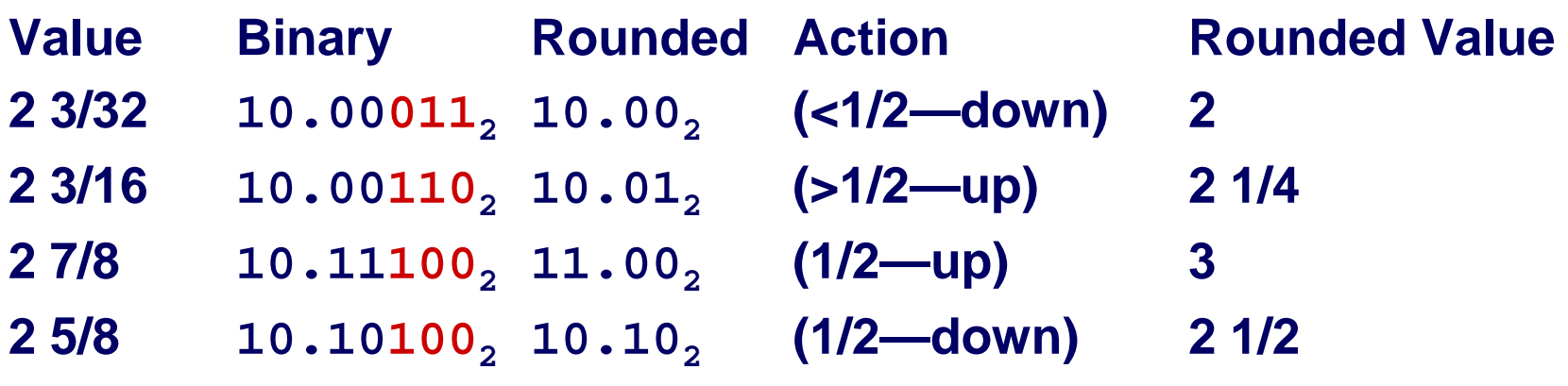

# **FP Multiplication**

### **Operands**

 $(-1)^{s}$ 1 M1 2 $^{E}$ 1 **\*** (–1)s2 M2 2E2

### **Exact Result**

- (–1) $^{\mathrm{s}}$  M 2 $^{\mathrm{\mathit{E}}}$
- Sign <sub>S</sub>: s1^ s2
- **Significand**  M**:** M1\* M2
- Exponent *E*: E1 + E2

### **Fixing**

- **If**  M≥ 2, **shift**  M **right, increment**  E
- If *E* out of range, overflow
- **Round**  M **to fit frac precision**

### **Implementation**

**Biggest chore is multiplying significands**

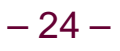

 **15-213: Intro to Computer SystemsFall 2009 ©**

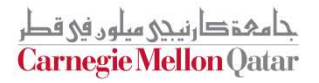

# **FP Addition**

### **Operands**

- $(-1)^{s}$ 1 M1 2 $^{E}$ 1
- $(-1)^{s2} M2 2^{E2}$
- **Assume** E1 **<sup>&</sup>gt;**E2

### **Exact Result**

 $(-1)^s M 2^E$ 

 $(-1)^{s2} M2$ + $(-1)^s M$ 

 $(-1)^{s1} M1$ 

 $E1-E2$ 

- **Sign** <sup>s</sup>**, significand** M**:** 
	- **Result of signed align & add**
- **Exponent** E**:** E1

### **Fixing**

– 25 –

- **If** M <sup>≥</sup> 2, **shift** <sup>M</sup> **right, increment** <sup>E</sup>
- **if** <sup>M</sup> < 1, **shift** <sup>M</sup> **left** <sup>k</sup> **positions, decrement** <sup>E</sup> **by** <sup>k</sup>
- **Overflow if** <sup>E</sup> **out of range**
- **Round** <sup>M</sup> **to fit frac precision**

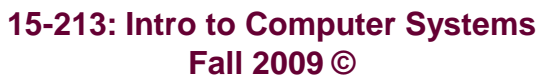

جامعة دارنيجي ميلون في قطر **Carnegie Mellon Oatar** 

## **Mathematical Properties of FP Add**

### **Compare to those of Abelian Group**

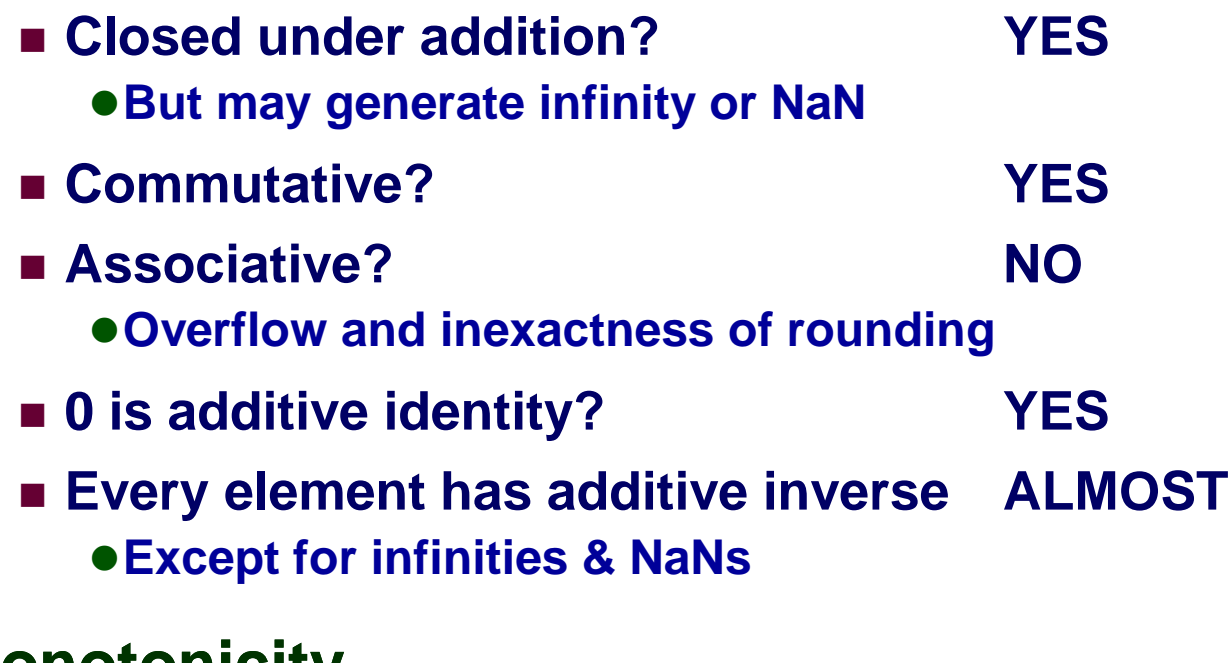

### **Monotonicity**

■ a  $\geq b$   $\Rightarrow$  a+c  $\geq b$ +

<sup>c</sup>**? ALMOST**

 **• Except for infinities & NaNs** 

# **Math. Properties of FP Mult**

### **Compare to Commutative Ring**

- **Closed under multiplication? YES**-**But may generate infinity or NaN**
- **Multiplication Commutative? YES**
- **Multiplication is Associative? NO**

-**Possibility of overflow, inexactness of rounding**

- **1 is multiplicative identity? YES**
- **Multiplication distributes over addition? NO**
	- -**Possibility of overflow, inexactness of rounding**

### **Monotonicity**

**a**  $a \ge b$  &  $c \ge 0$   $\Rightarrow$   $a * c \ge b *$ 

<sup>c</sup>**? ALMOST**

-**Except for infinities & NaNs**

حامم تدارنيحي مبلون في قطر **Carnegie Mellon Oatar** 

# **Creating Floating Point Number**

**Steps**

– 28 –

- $\mathbb{R}^n$ **Normalize to have leading 1**
- $\mathcal{L}_{\mathcal{A}}$ **Round to fit within fraction**
- $\mathcal{L}^{\mathcal{L}}$ **Postnormalize to deal with effects of rounding**

### **Case Study**

- $\mathbb{R}^n$ ■ Convert 8-bit unsigned numbers to tiny floating point **format**
- $\mathcal{L}_{\text{max}}$ **Example Numbers**

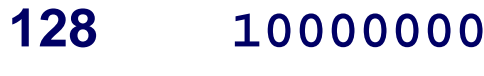

- **15<sup>00001101</sup>**
- **33<sup>00010001</sup>**
- **35<sup>00010011</sup>**
- **138<sup>10001010</sup>**
- **63<sup>00111111</sup>**

 **15-213: Intro to Computer SystemsFall 2009 ©**

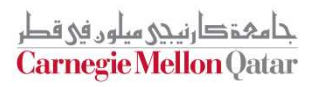

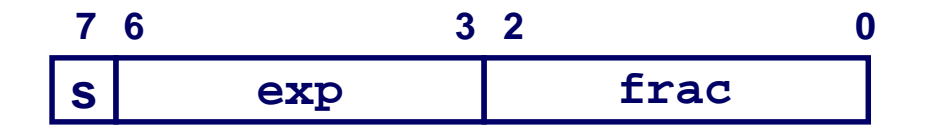

## **Normalize**

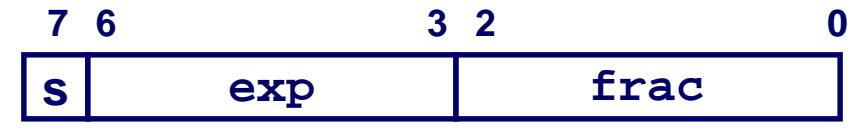

#### **Requirement**

- $\mathcal{L}_{\text{max}}$ **Set binary point so that numbers of form 1.xxxxx**
- $\mathcal{L}^{\text{max}}$  **Adjust all to have leading one**
	- $\bullet$ **Decrement exponent as shift left**

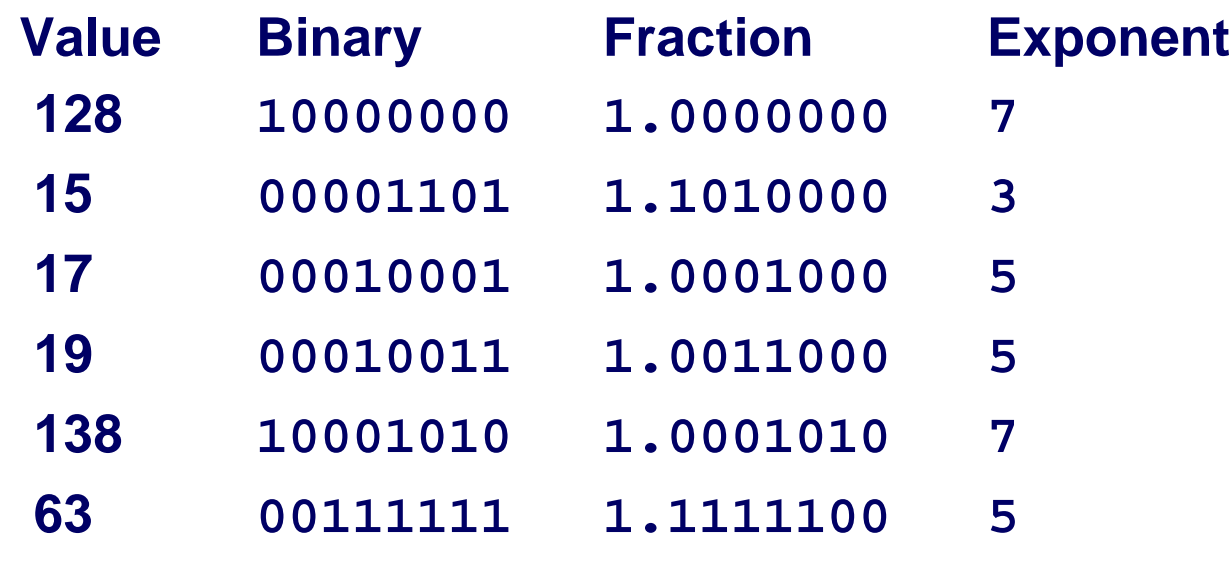

## **Rounding**

#### **1.BBGRXXXGuard bit: LSB of resultRound bit: 1st bit removedSticky bit: OR of remaining bits**

#### **Round up conditions**

- $\mathcal{L}_{\text{max}}$ **Round = 1, Sticky = 1 > 0.5**
- $\mathcal{L}_{\mathcal{A}}$ ■ Guard = 1, Round = 1, Sticky = 0 → Round to even

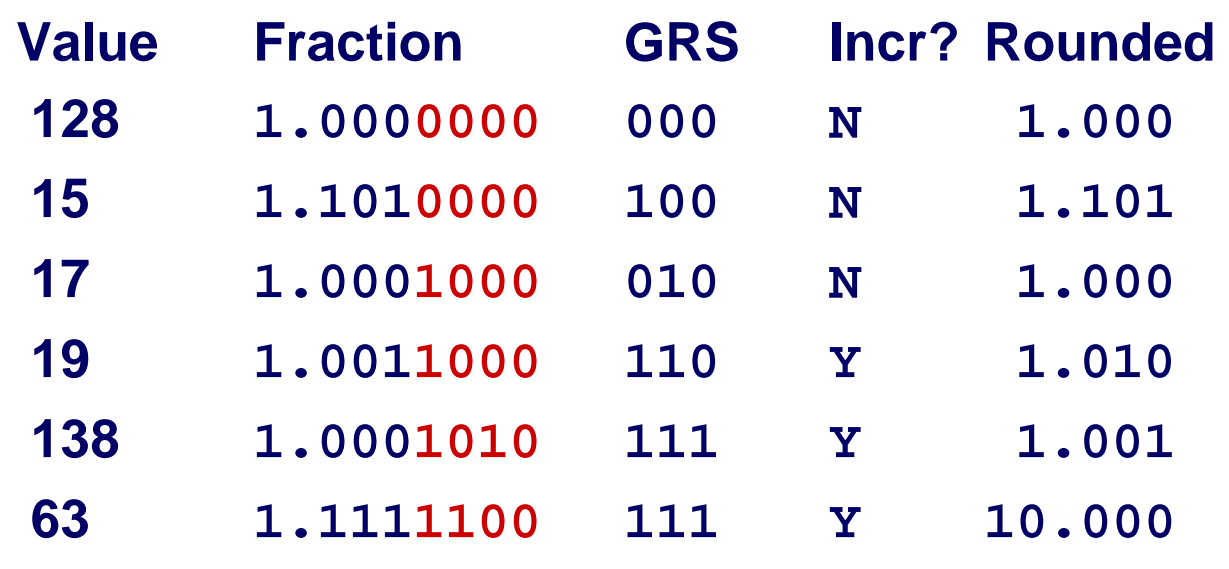

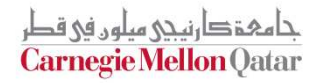

## **Postnormalize**

#### **Issue**

- $\mathcal{L}_{\mathcal{A}}$ **Rounding may have caused overflow**
- **Handle by shifting right once & incrementing exponent**  $\mathcal{L}_{\mathcal{A}}$

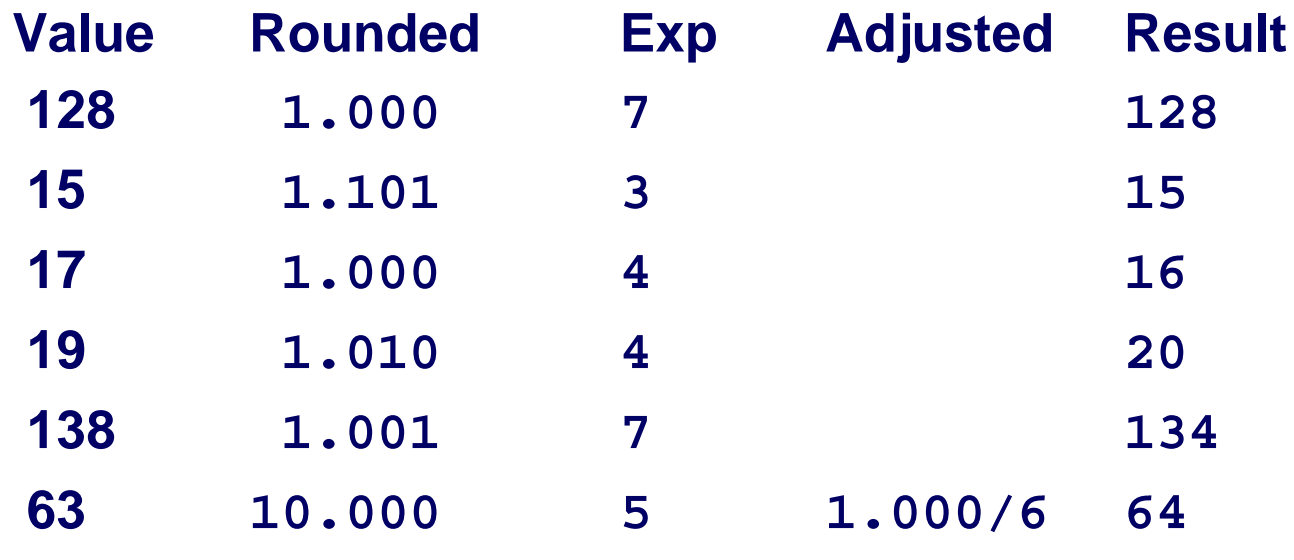

# **Floating Point in C**

#### **C Guarantees Two Levels**

- **single precisionfloat**
- **double double precision**

#### **Conversions**

- **Casting between int, float, and double changes numeric values**
- **Double or float to int**
	- **Truncates fractional part**
	- **Like rounding toward zero**
	- **Not defined when out of range or NaN** 
		- » **Generally sets to TMin**
- **int to double**
	- **Exact conversion, as long as int has ≤ 53 bit word size**
- **int to float**

– 32 –

**• Will round according to rounding mode** 

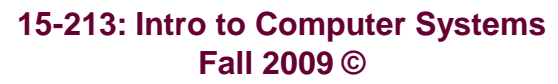

حامم تدارنيحي مبلون في قطر **Carnegie Mellon Oatar** 

## **Curious Excel Behavior**

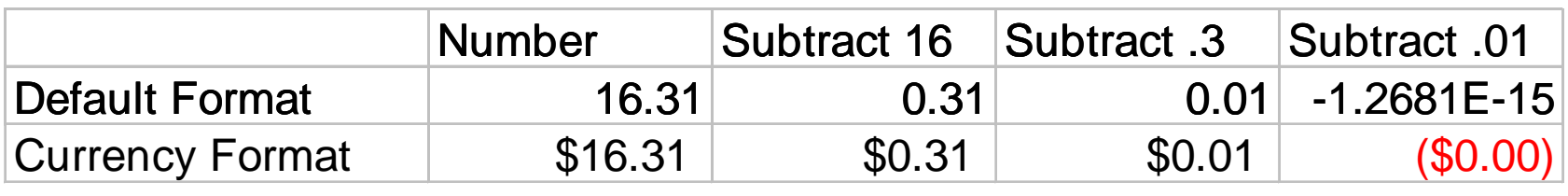

- **Spreadsheets use floating point for all computations**
- **Some imprecision for decimal arithmetic**
- **Can yield nonintuitive results to an accountant!**

# **Summary**

### **IEEE Floating Point Has Clear Mathematical Properties**

- **Represents numbers of form <sup>M</sup>** <sup>X</sup> **<sup>2</sup><sup>E</sup>**
- **Can reason about operations independent of implementation**
	- **As if computed with perfect precision and then rounded**
- **Not the same as real arithmetic**
	- **Violates associativity/distributivity**
	- **Makes life difficult for compilers & serious numerical applications programmers**